### 笔记本计算机概览 用户指南

© Copyright 2008 Hewlett-Packard Development Company, L.P.

Microsoft 和 Windows 是 Microsoft Corporation 在美国的注册商标。Bluetooth 是其所有者拥有的商标, Hewlett-Packard Company 经授权得以使用。SD 徽标是其所 有者的商标。

本文档中包含的信息如有更改,恕不另行通 知。随 HP 产品和服务附带的明确有限保修声 明中阐明了此类产品和服务的全部保修服 务。本文档中的任何内容均不应理解为构成 任何额外保证。HP 对本文档中出现的技术错 误、编辑错误或遗漏之处不承担责任。

第一版:2008 年 9 月

文档部件号:489854-AA1

#### 产品通告

本用户指南介绍大多数机型的常见功能。您 的计算机上可能未提供某些功能。

### 安全警告通告

警告! 为避免烫伤或使笔记本计算机过热,请勿将笔记本计算机直接放在膝盖上或阻塞其通风孔。使 用时,应将笔记本计算机放置在坚固的平面上。不要让坚硬物体(例如旁边的打印机)或柔软物体(例 如枕头、毛毯或衣物)阻碍空气流通。同时,在操作时不要让交流电源适配器接触皮肤或柔软表面(如 枕头、毛毯或衣物)。笔记本计算机和交流电源适配器要符合信息技术设备安全国际标准 (IEC 60950) 所定义的用户可接触表面温度限制。

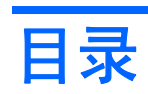

### 1 识别硬件

### 2 组件

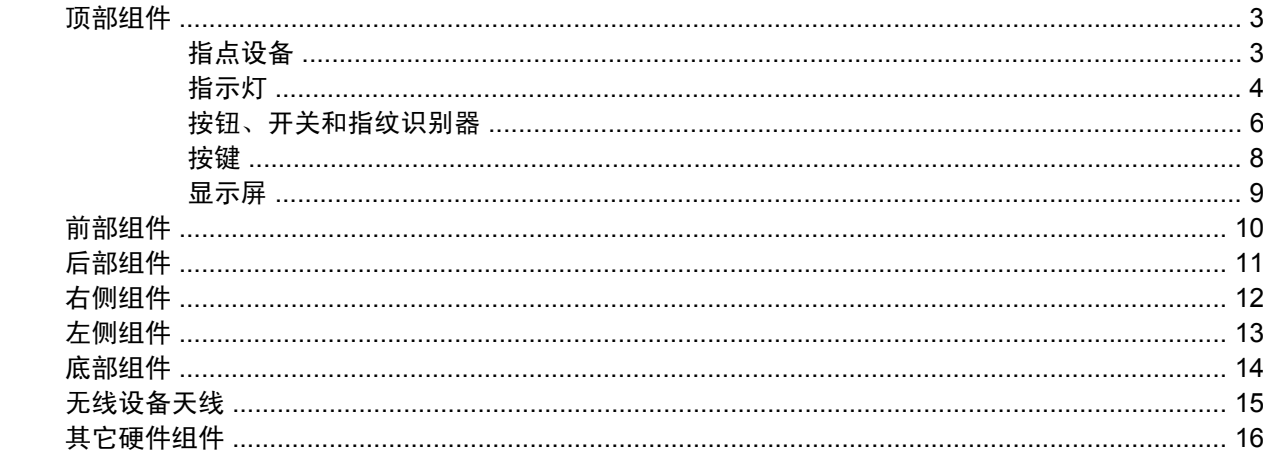

### 3 标签

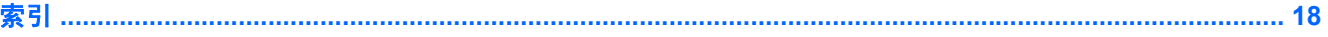

# <span id="page-6-0"></span>**1** 识别硬件

要查看笔记本计算机中安装的硬件的列表,请执行以下操作:

- **1.** 选择开始 **>** 我的电脑。
- **2.** 在"系统任务"窗口的左窗格中,选择查看系统信息。
- **3.** 选择硬件标签 **>** 设备管理器。

您还可以使用"设备管理器"来添加硬件或修改设备配置。

# <span id="page-7-0"></span>组件

# <span id="page-8-0"></span>顶部组件 指点设备

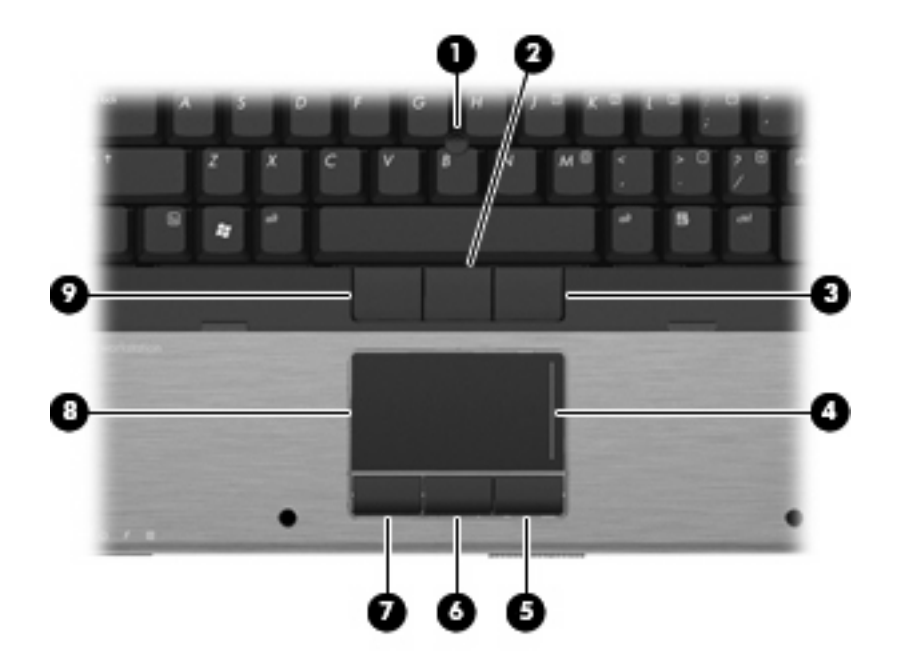

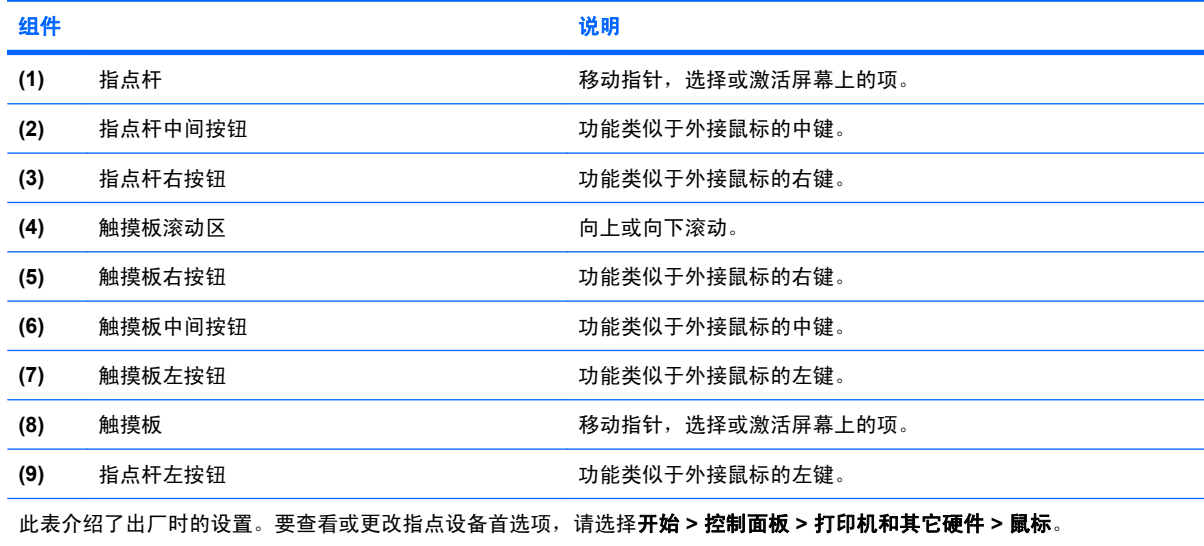

### <span id="page-9-0"></span>指示灯

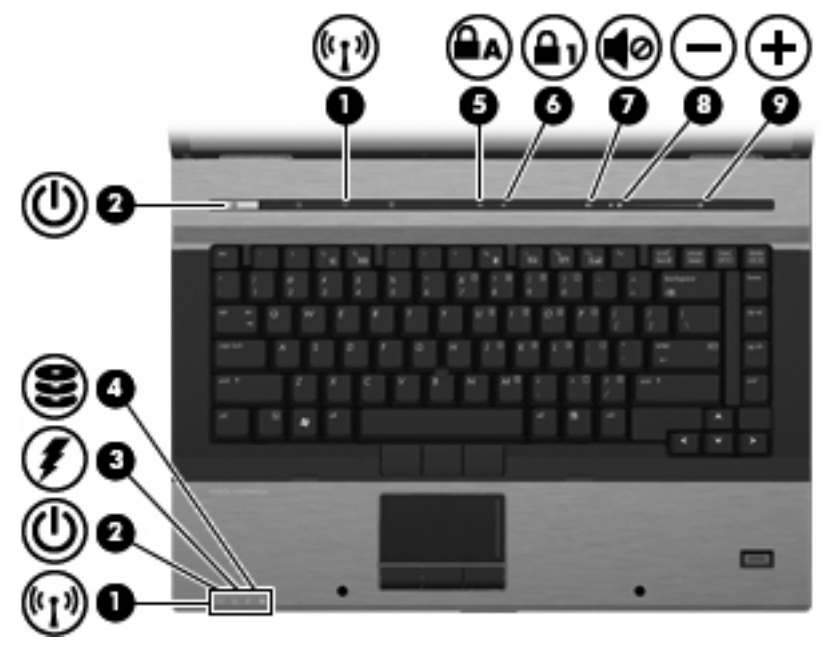

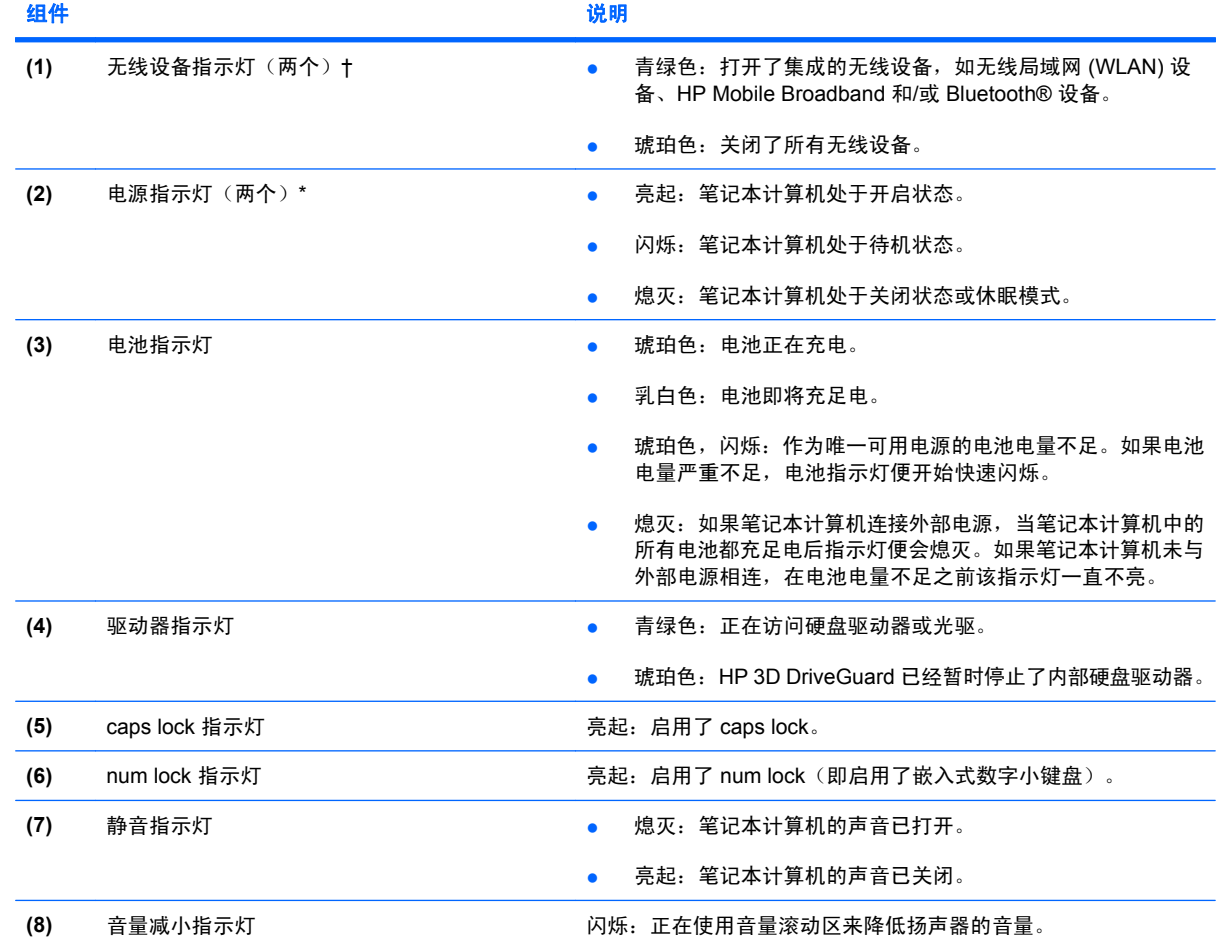

<span id="page-10-0"></span>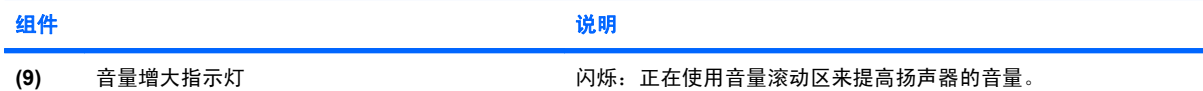

\*两个电源指示灯显示相同的信息。只有翻开笔记本计算机时,才能看见电源按钮上的指示灯。无论翻开还是合上笔记本计算 机,始终都可以看到笔记本计算机正前方的电源指示灯。

†两个无线设备指示灯显示相同的信息。只有翻开笔记本计算机时,才能看见无线设备按钮上的指示灯。无论翻开还是合上笔记 本计算机,都可以看到笔记本计算机正面的无线设备指示灯。

### <span id="page-11-0"></span>按钮、开关和指纹识别器

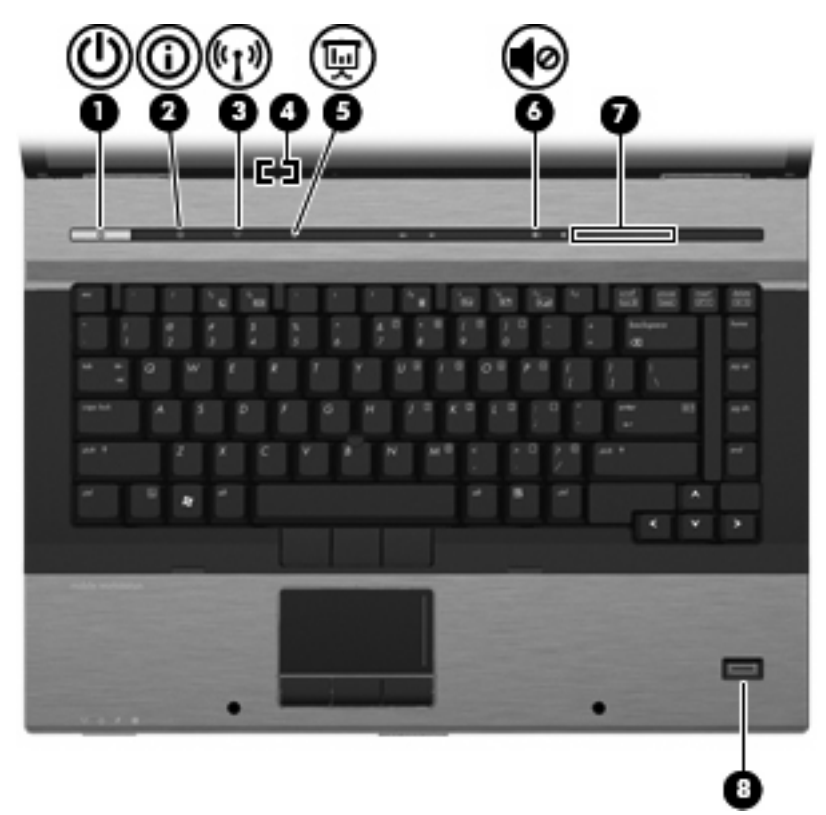

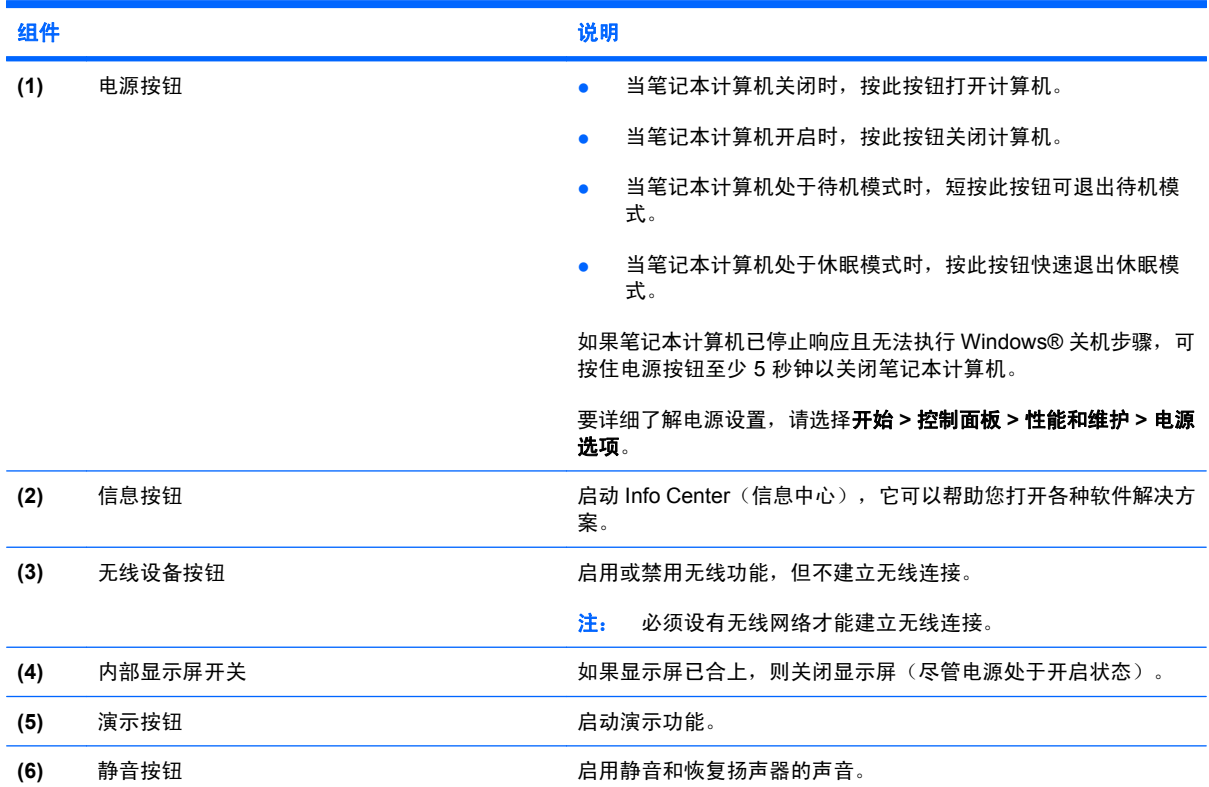

<span id="page-12-0"></span>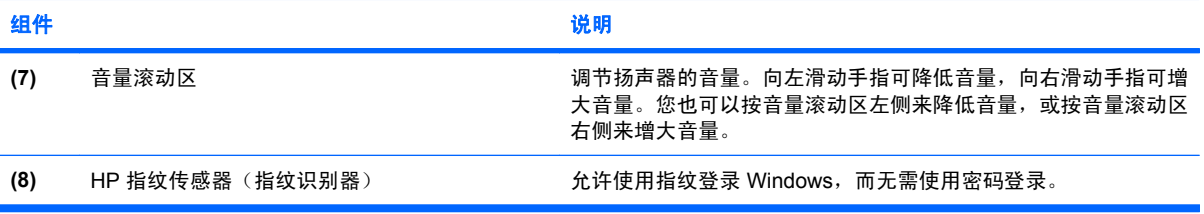

<span id="page-13-0"></span>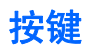

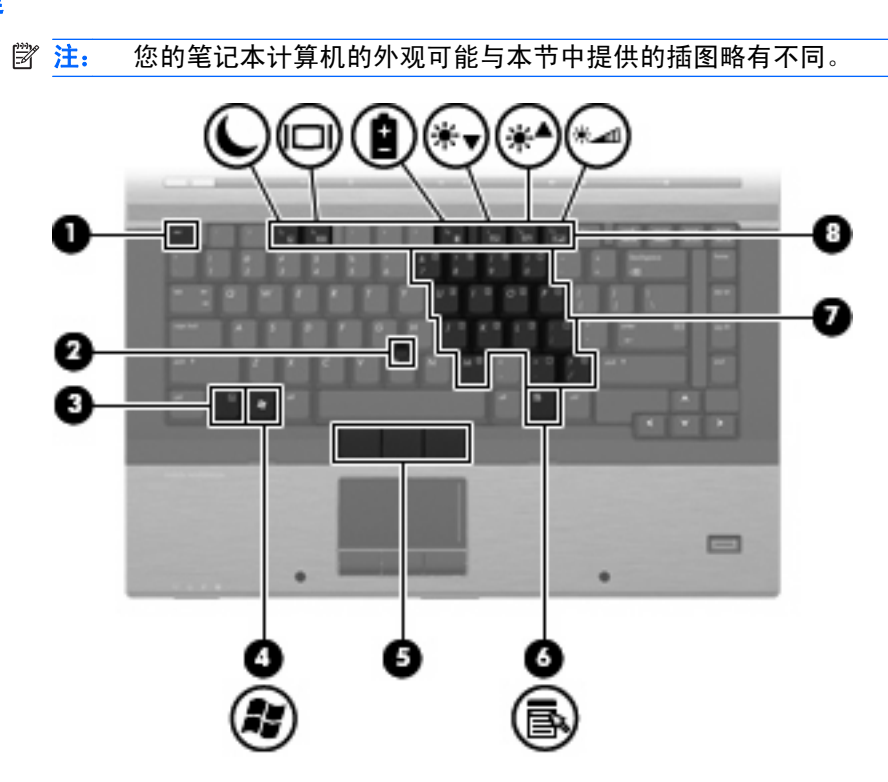

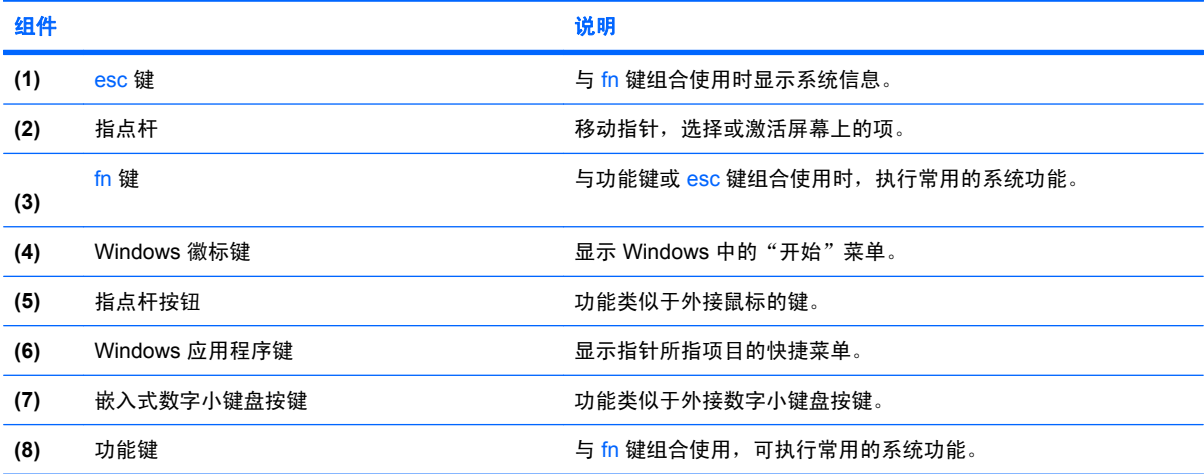

<span id="page-14-0"></span>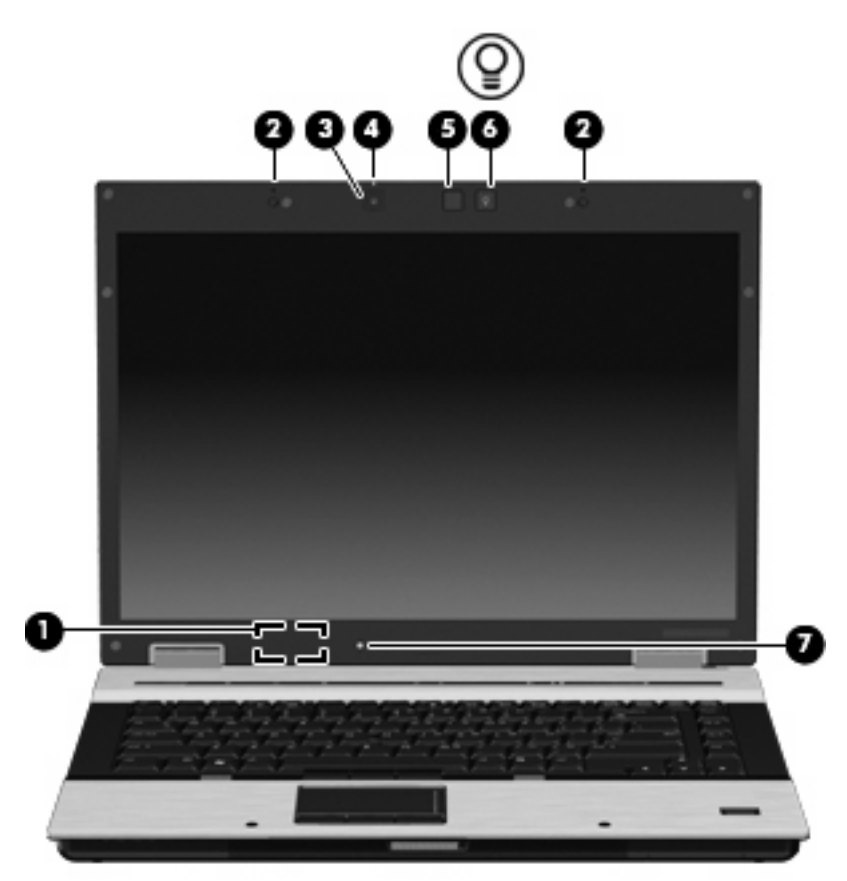

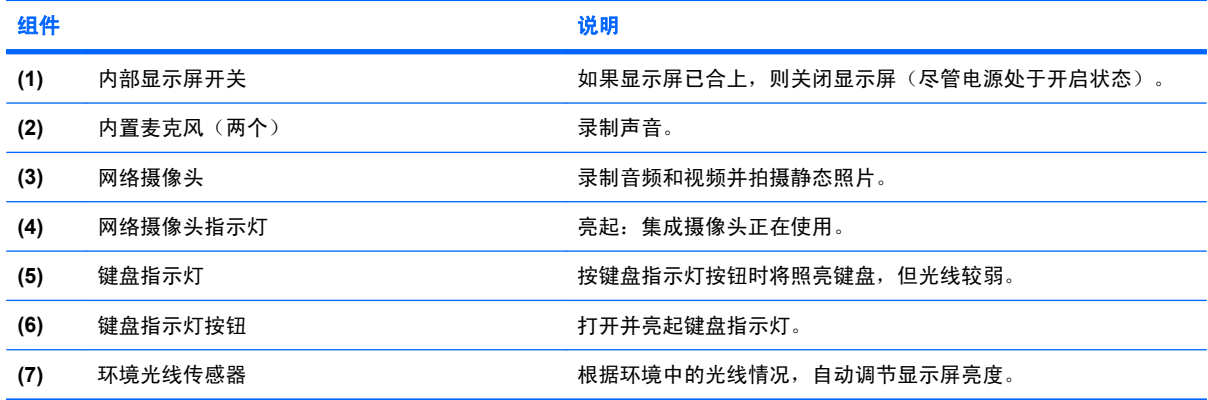

# <span id="page-15-0"></span>前部组件

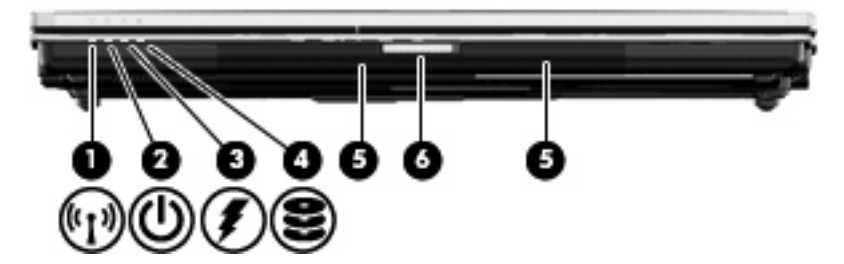

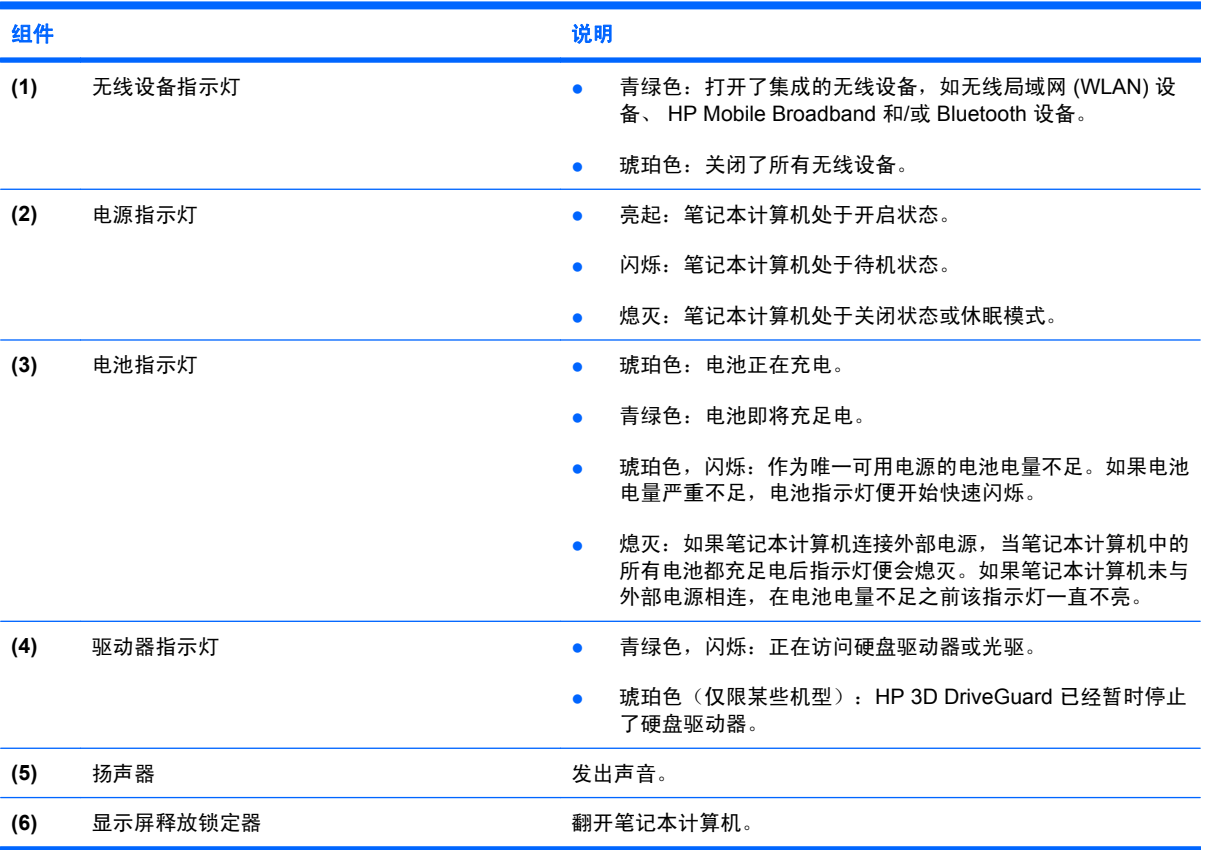

<span id="page-16-0"></span>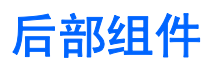

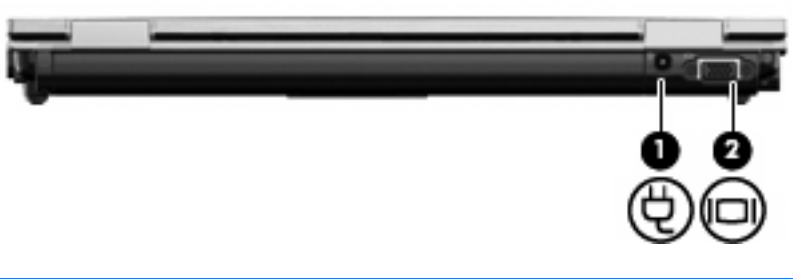

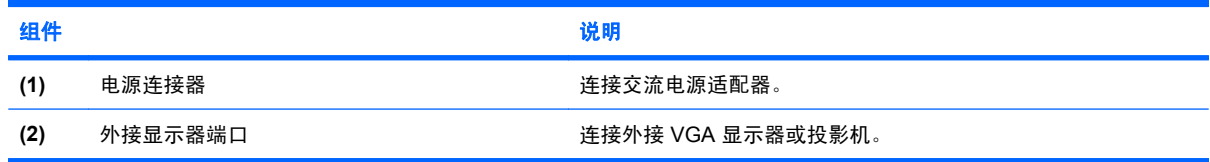

# <span id="page-17-0"></span>右侧组件

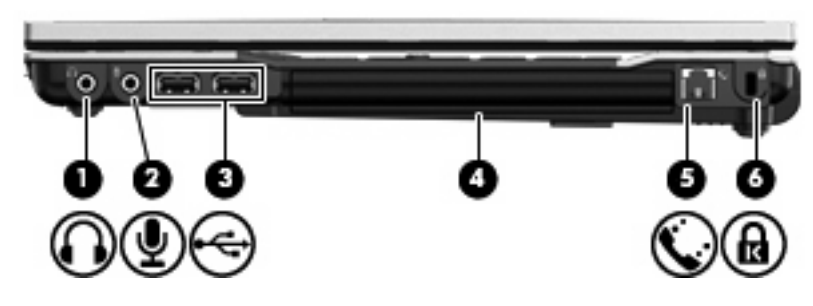

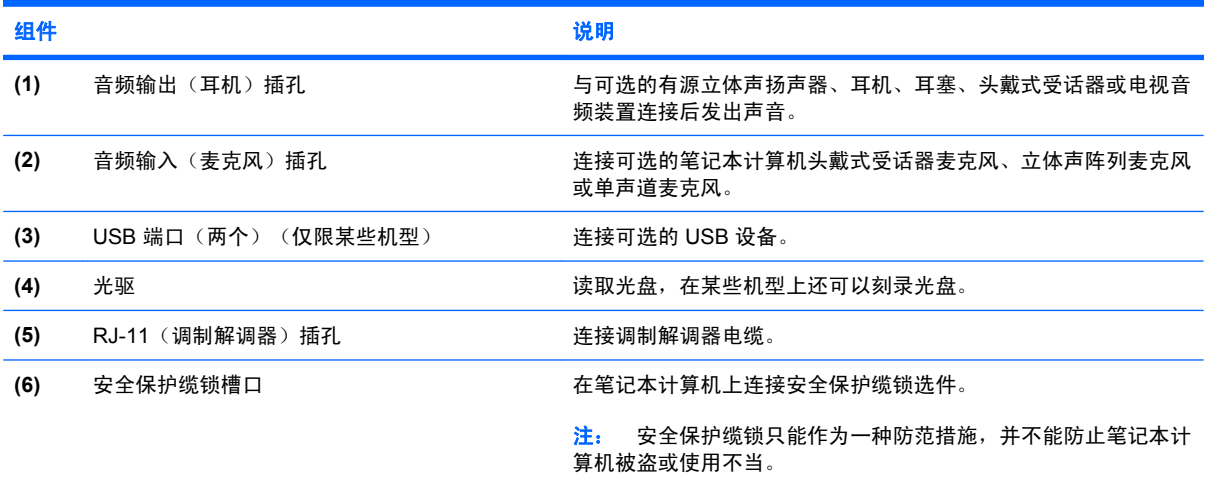

# <span id="page-18-0"></span>左侧组件

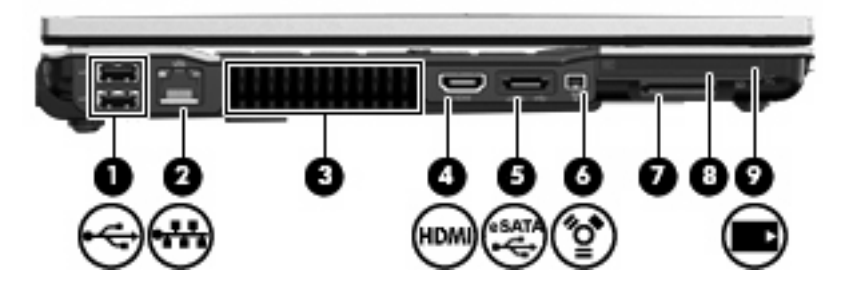

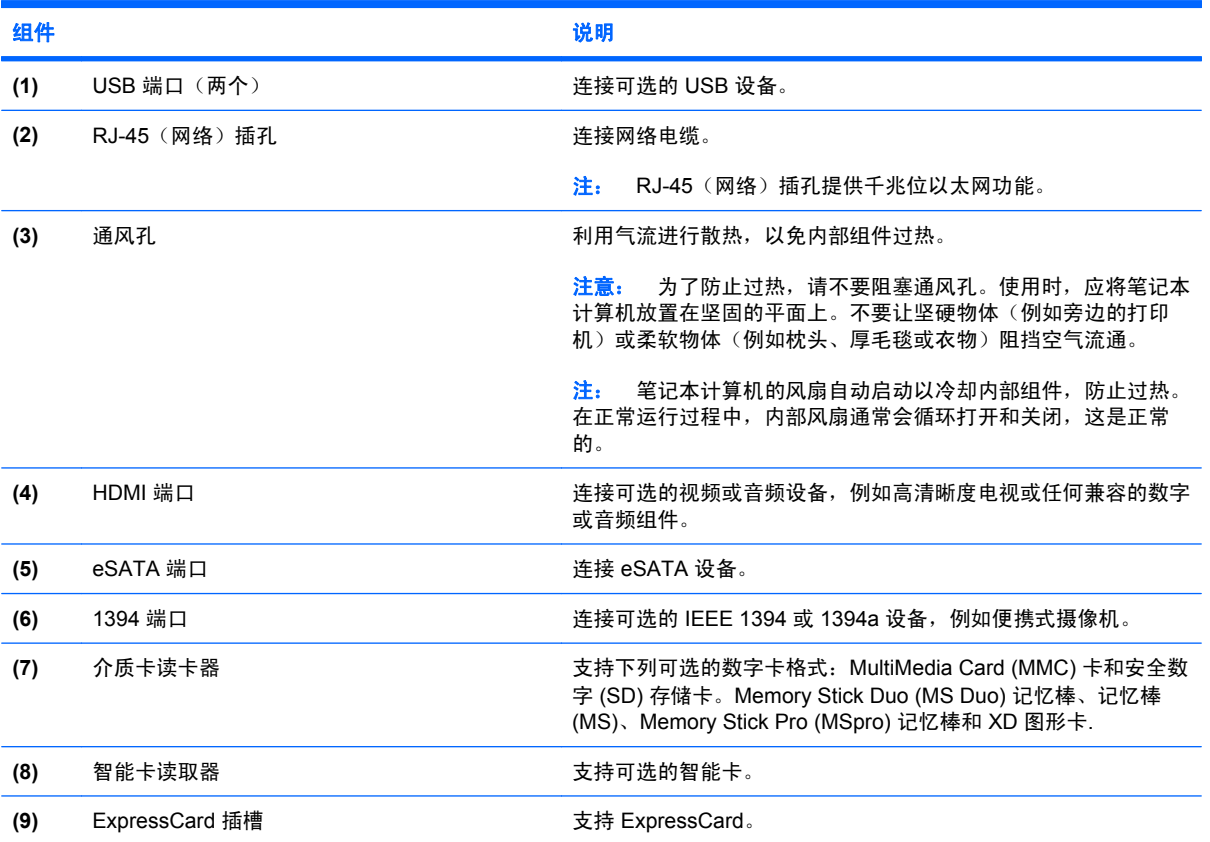

# <span id="page-19-0"></span>底部组件

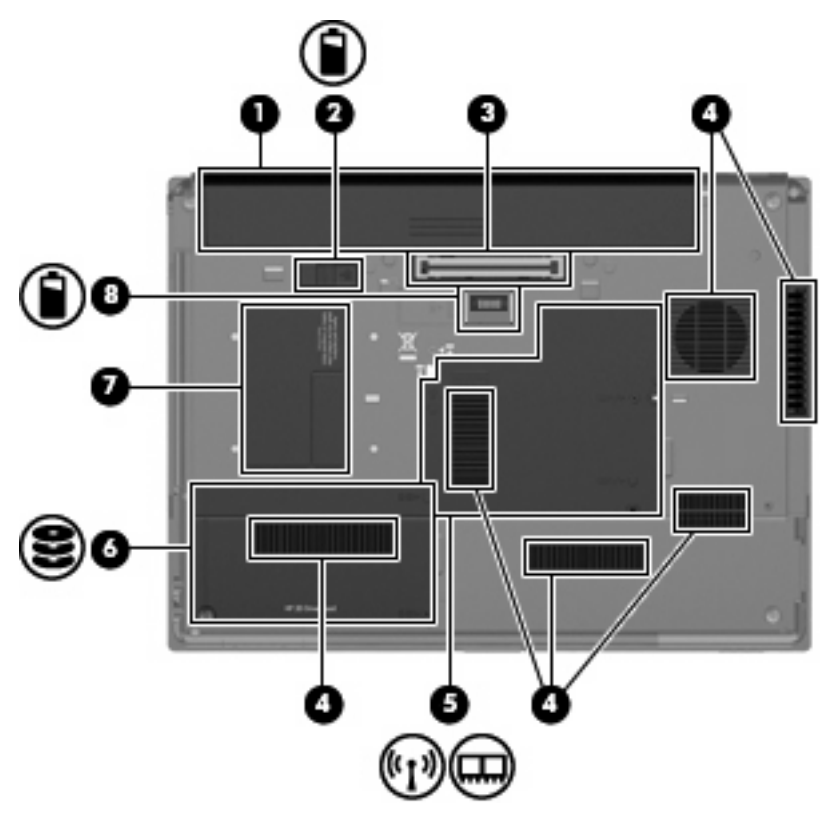

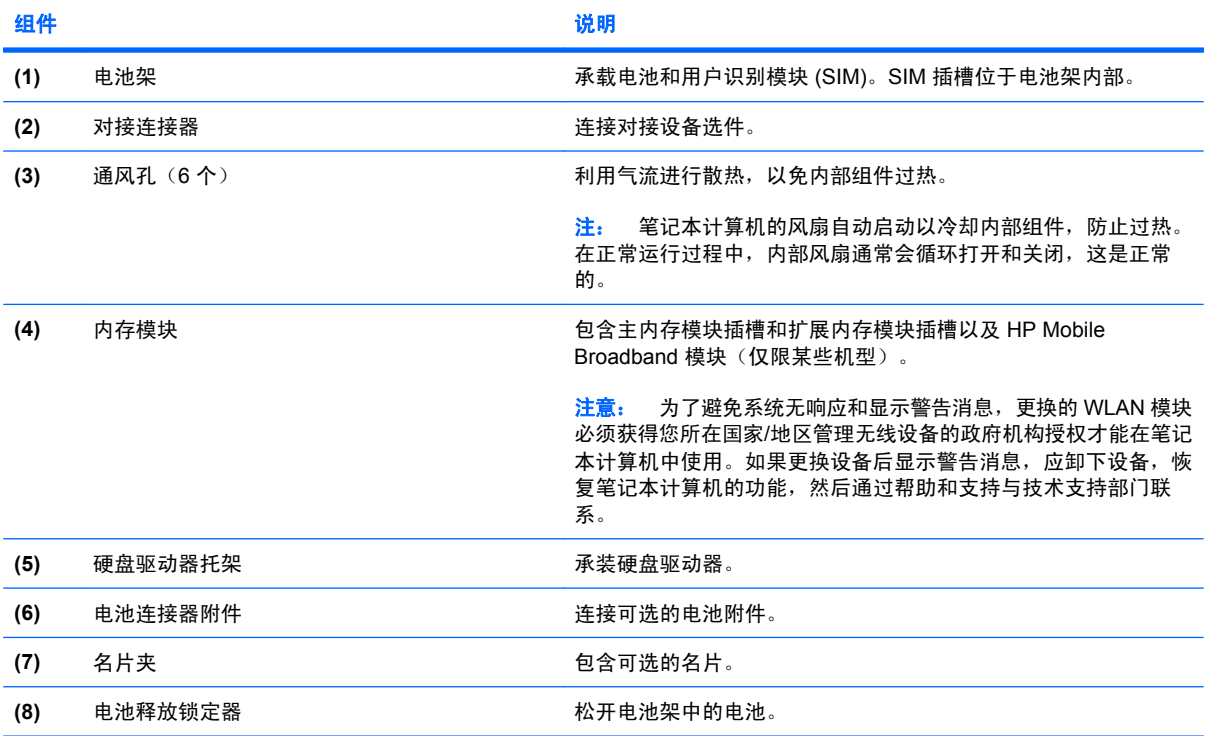

### <span id="page-20-0"></span>无线设备天线

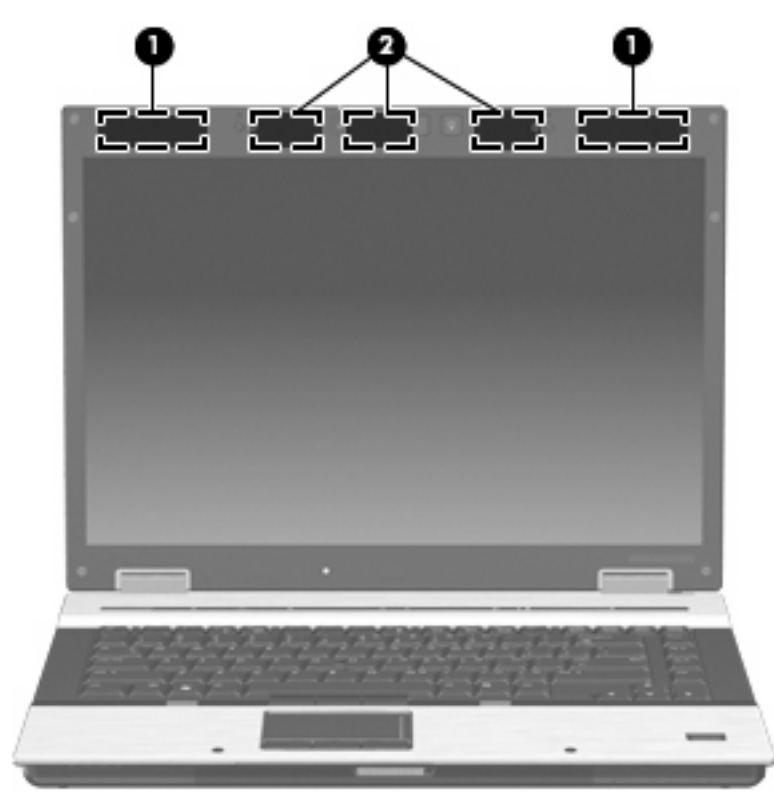

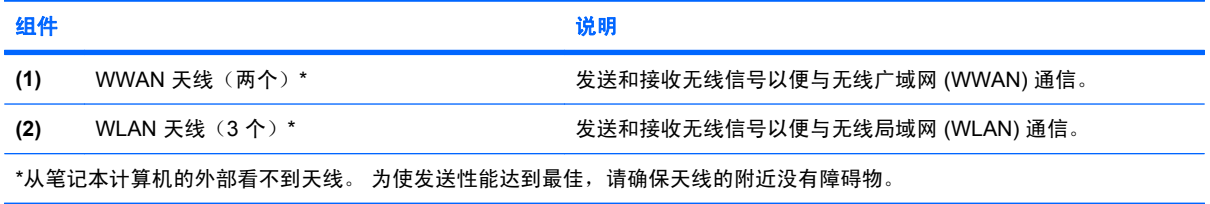

要了解您所在国家/地区的无线设备管制通告,请参阅《管制、安全和环境通告》中的相关部分。这些通 **告位于"帮助和支持"中。** 

### <span id="page-21-0"></span>其它硬件组件

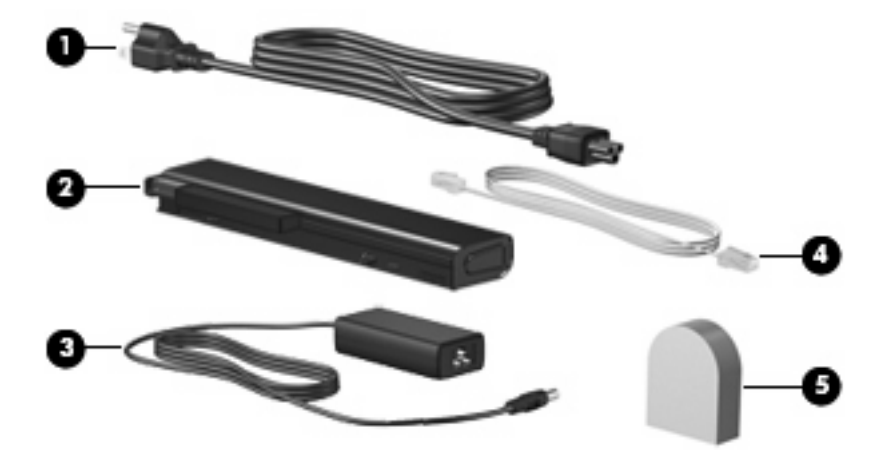

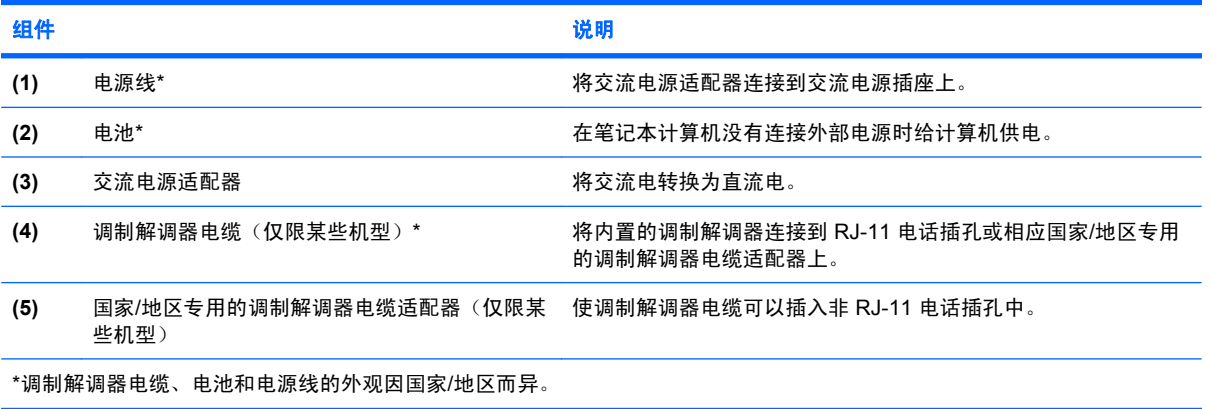

<span id="page-22-0"></span>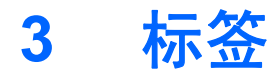

笔记本计算机上粘贴的一些标签提供了一些排除系统故障或携带笔记本计算机出国旅行时可能需要的信 息。

服务标签 — 提供重要信息, 包括:

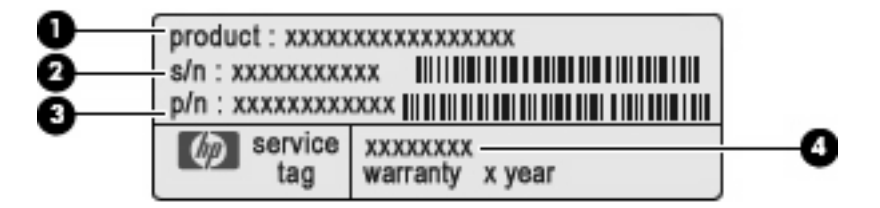

- 产品名称 **(1)**。该产品名称就是贴在笔记本计算机前部的产品名称。
- 序列号 (s/n) **(2)**。这个一个字母数字编号,对每个产品而言都是唯一的。
- 部件号/产品编号 (p/n) **(3)**。此编号提供有关产品的硬件组件的特定信息。部件号可帮助服务 技术人员确定所需的组件和部件。
- 型号说明 **(4)**。此编号可用于查找笔记本计算机的文档、驱动程序和支持。

当您与技术支持部门联系时需要提供这些信息。服务标记标签贴在笔记本计算机的底部。

- Microsoft® 真品证书 包含 Windows® 产品密钥。更新操作系统或排除操作系统的故障时,可能 需要产品密钥。此证书贴在笔记本计算机的底部。
- 管制标签 包含有关笔记本计算机的管制信息。管制标签贴在电池架内部。
- 调制解调器许可标签 包含有关调制解调器的管制信息,并列出了某些批准使用该调制解调器的 国家/地区所需的机构许可标志。携带笔记本计算机出国旅行时可能需要此信息。调制解调器许可 标签贴在内存模块盒内部。
- 无线认证标签(仅限某些机型)— 包含有关可选无线设备的信息,以及某些已批准使用这些设备 的国家/地区的许可标志。可选设备可以是无线局域网 (WLAN) 设备、HP Mobile Broadband 模块 或可选的 Bluetooth® 设备。无线认证标签贴在内存模块盒内部。
- SIM(用户识别模块)标签(仅限某些机型)- 提供 SIM 的 ICCID(集成电路卡标识符)。该标 签位于电池架内部。
- HP Mobile Broadband 序列号标签(仅限某些机型)- 提供 HP Mobile Broadband 的序列号。该 标签位于内存模块盒内部。

<span id="page-23-0"></span>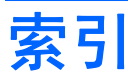

#### 符号**/**编号

[13](#page-18-0)94 端口, 识别 13

#### **A**

按键 esc [8](#page-13-0) fn [8](#page-13-0) Windows 徽标 [8](#page-13-0) Windows 应用程序 [8](#page-13-0) 功能 [8](#page-13-0) 小键盘 [8](#page-13-0) 按钮 触摸板 [3](#page-8-0) 电源 [6](#page-11-0) 键盘指示灯 [9](#page-14-0) 静音 [6](#page-11-0) 无线 [6](#page-11-0) 信息 [6](#page-11-0) 演示 [6](#page-11-0) 指点杆 [3,](#page-8-0) [8](#page-13-0)

#### **B**

Bluetooth 标签 [17](#page-22-0) 标签 Bluetooth [17](#page-22-0) HP Broadband [17](#page-22-0) Microsoft 真品证书 [17](#page-22-0)  $SIM + 17$  $SIM + 17$ WLAN [17](#page-22-0) 服务标签 [17](#page-22-0) 管制 [17](#page-22-0) 调制解调器许可 [17](#page-22-0) 无线认证 [17](#page-22-0)

#### **C**

caps lock 指示灯, 识别 [4](#page-9-0) 操作系统 Microsoft 真品证书标签 [17](#page-22-0) 产品密钥 [17](#page-22-0)

#### 插槽

```
ExpressCard 13
 WWAN 14
 安全保护缆锁 12
 12
 介质卡读卡器 13
 内存模块 14
 智能卡读取器 13
插孔
 RJ-11(调制解调器) 12
 RJ-45(网络) 13
 音频输出(耳机) 12
 音频输入(麦克风) 12
产品密钥 17
产品名称和编号,笔记本计算
机 17
触摸板
 滚动区 3
触摸板按钮,识别 3
3
```
#### **D**

电池架 [14](#page-19-0), [17](#page-22-0) 电池连接器附件,识别 [14](#page-19-0) 电池指示灯,识别 [4,](#page-9-0) [10](#page-15-0) 电池,识别 [16](#page-21-0) 电源按钮,识别 [6](#page-11-0) 电源连接器,识别 [11](#page-16-0) 电源线,识别 [16](#page-21-0) 电源指示灯,识别 [4,](#page-9-0) [10](#page-15-0) 端口 1394 [13](#page-18-0) eSATA [13](#page-18-0) HDMI [13](#page-18-0) USB [12,](#page-17-0) [13](#page-18-0) 外接显示器 [11](#page-16-0) 对接连接器, 识别 [14](#page-19-0)

#### **E**

eSATA 端口, 识别 [13](#page-18-0) esc 键, 识别 [8](#page-13-0) 耳机(音频输出)插孔 [12](#page-17-0)

#### **F**

fn 键,识别 [8](#page-13-0) 服务标签 [17](#page-22-0)

#### **G**

功能键,识别 [8](#page-13-0) 管制信息 管制标签 [17](#page-22-0) 调制解调器许可标签 [17](#page-22-0) 无线认证标签 [17](#page-22-0) 光驱, 识别 [12](#page-17-0) 滚动区, 触摸板 [3](#page-8-0) 国家/地区专用的调制解调器电缆适 配器, 识别 [16](#page-21-0)

#### **H**

HDMI 端口, 识别 [13](#page-18-0) HP Mobile Broadband 序列号标 签 [17](#page-22-0) HP 指纹传感器, 识别 [7](#page-12-0) 盒,内存模块 [14](#page-19-0) 环境光线传感器,识别 [9](#page-14-0)

### **I**

IEEE [13](#page-18-0)94 端口, 识别 13

#### **J** 架

硬盘驱动器 [14](#page-19-0) 键盘指示灯按钮,识别 [9](#page-14-0) 键盘指示灯,识别 [9](#page-14-0) 交流电源适配器,识别 [16](#page-21-0) 静音按钮,识别 [6](#page-11-0) 静音指示灯,识别 [4](#page-9-0)

#### **M**

Microsoft 真品证书标签 [17](#page-22-0) 麦克风(音频输入)插孔 [12](#page-17-0) 名片夹,识别 [14](#page-19-0)

#### **N**

num lock 指示灯,识别 [4](#page-9-0) 内部显示屏开关,识别 [6,](#page-11-0) [9](#page-14-0) 内存模块盒,识别 [14](#page-19-0) 内置麦克风, 识别 [9](#page-14-0)

#### **Q**

驱动器指示灯,识别 [4,](#page-9-0) [10](#page-15-0)

#### **R**

RJ-11 (调制解调器) 插孔, 识 别 [12](#page-17-0) RJ-45 (网络) 插孔, 识别 [13](#page-18-0)

#### **S**

SIM 标签 [17](#page-22-0)

#### **T**

调制解调器电缆,识别 [16](#page-21-0) 调制解调器电缆适配器,识别 [16](#page-21-0) 调制解调器许可标签 [17](#page-22-0) 通风孔,识别 [13](#page-18-0),[14](#page-19-0) 托架 电池 [14](#page-19-0), [17](#page-22-0)

#### **U**

USB 端口, 识别 [12](#page-17-0), [13](#page-18-0)

#### **W**

#### **X**

显示屏开关,识别 [6](#page-11-0) 显示屏释放锁定器,识别 [10](#page-15-0) 显示器端口, 外接 [11](#page-16-0)

线,电源 [16](#page-21-0) 小键盘按键,识别 [8](#page-13-0) 携带笔记本计算机外出旅行 调制解调器许可标签 [17](#page-22-0) 无线认证标签 [17](#page-22-0) 信息按钮,识别 [6](#page-11-0) 序列号, 笔记本计算机 [17](#page-22-0)

#### **Y**

演示按钮,识别 [6](#page-11-0) 扬声器,识别 [10](#page-15-0) 音量滚动区,识别 [7](#page-12-0) 音量减小指示灯, 识别 [4](#page-9-0) 音量增大指示灯,识别 [5](#page-10-0) 音频输出(耳机)插孔, 识别 [12](#page-17-0) 音频输入(麦克风)插孔,识 别 [12](#page-17-0) 应用程序键,Windows [8](#page-13-0) 硬盘驱动器托架, 识别 [14](#page-19-0)

#### **Z**

真品证书标签 [17](#page-22-0) 指点杆按钮,识别 [3,](#page-8-0) [8](#page-13-0) 指点杆,识别 [3,](#page-8-0) [8](#page-13-0) 指点设备,识别 [3](#page-8-0) 指示灯 caps lock [4](#page-9-0) num lock [4](#page-9-0) 电池 [4,](#page-9-0) [10](#page-15-0) 电源 [4,](#page-9-0) [10](#page-15-0) 静音 [4](#page-9-0) 驱动器 [4,](#page-9-0) [10](#page-15-0) 网络摄像头 [9](#page-14-0) 无线 [4,](#page-9-0) [10](#page-15-0) 音量减小 [4](#page-9-0) 音量增大 [5](#page-10-0) 指纹传感器,识别 [7](#page-12-0) 组件 底部 [14](#page-19-0) 顶部 [3](#page-8-0) 后部 [11](#page-16-0) 其它硬件 [16](#page-21-0) 前部 [10](#page-15-0) 无线设备天线 [15](#page-20-0) 右侧 [12](#page-17-0) 左侧 [13](#page-18-0)

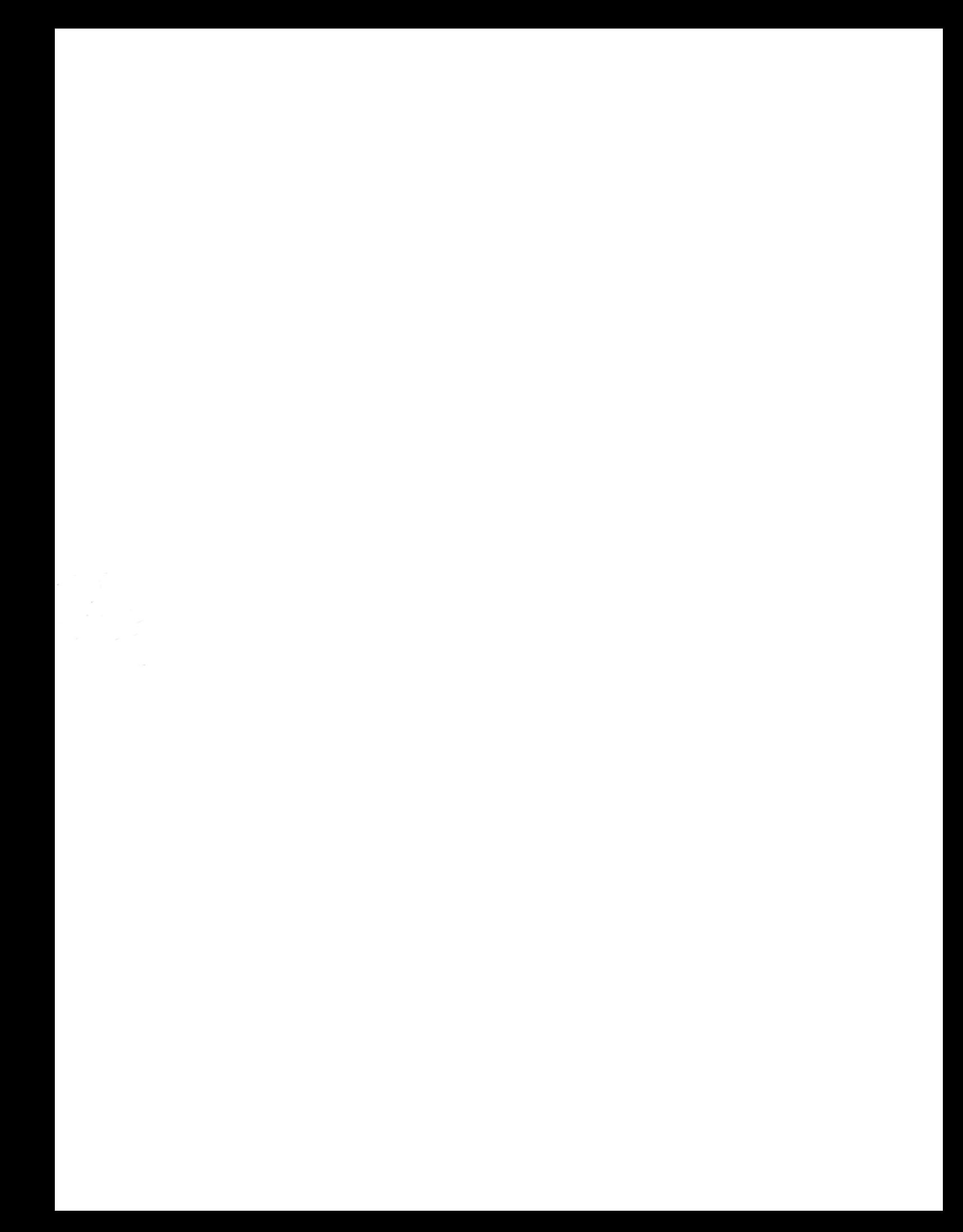